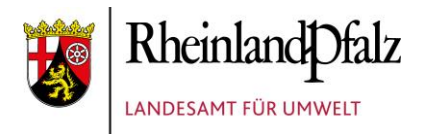

# **Leitfaden zur visuellen Rotmilan-Raumnutzungsanalyse**

Untersuchungs- und Bewertungsrahmen zur Behandlung von Rotmilanen (*Milvus milvus*) bei der Genehmigung für Windenergieanlagen

Version 2.0

im Auftrag vom

Ministerium für Umwelt, Energie, Ernährung und Forsten

Mainz, 20.12.2018

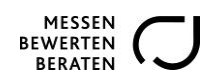

## **Bearbeitung**

#### **Landesamt für Umwelt Rheinland-Pfalz Thomas Isselbächer**

Abteilung 4 (Naturschutz) Kaiser-Friedrich-Straße 7 55116 Mainz Tel.: +49 (0)61 31 - 60 33 14 14

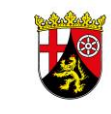

Internet: www.lfu.rlp.de/

Rheinlandt )falz LANDESAMT FÜR UMWELT

Fax: +49 (0)61 31 - 14 32 966 Email: thomas.isselbaecher@lfu.rlp.de

**Methodische Entwicklung durch:**

Thomas Isselbächer (Landesamt für Umwelt), Matthias Korn, Stefan Stübing, Christian Gelpke, Dr. Josef Kreuziger, Dr. Julia Sommerfeld (alle Linden) und Thomas Grunwald (Bingen)

unter Mitarbeit von: Ludwig Simon (Landesamt für Umwelt)

Der vorliegende Methodenstandard stellt eine Ergänzung des "Naturschutzfachlichen Rahmen zum Ausbau der Windenergienutzung in Rheinland-Pfalz (VSW & LUWG 2012)" dar.

#### **Zitiervorschlag**

ISSELBÄCHER, T., GELPKE, C., GRUNWALD, T., KORN, KREUZIGER, J., SOMMERFELD, J. & S. STÜBING (2018): Leitfaden zur visuellen Rotmilan-Raumnutzungsanalyse. Untersuchungsund Bewertungsrahmen zur Behandlung von Rotmilanen (*Milvus milvus*) bei der Genehmigung für Windenergieanlagen. Im Auftrag des Ministeriums für Umwelt, Energie, Ernährung und Forsten. Mainz, Linden, Bingen. 23 S.

# **Inhaltsverzeichnis**

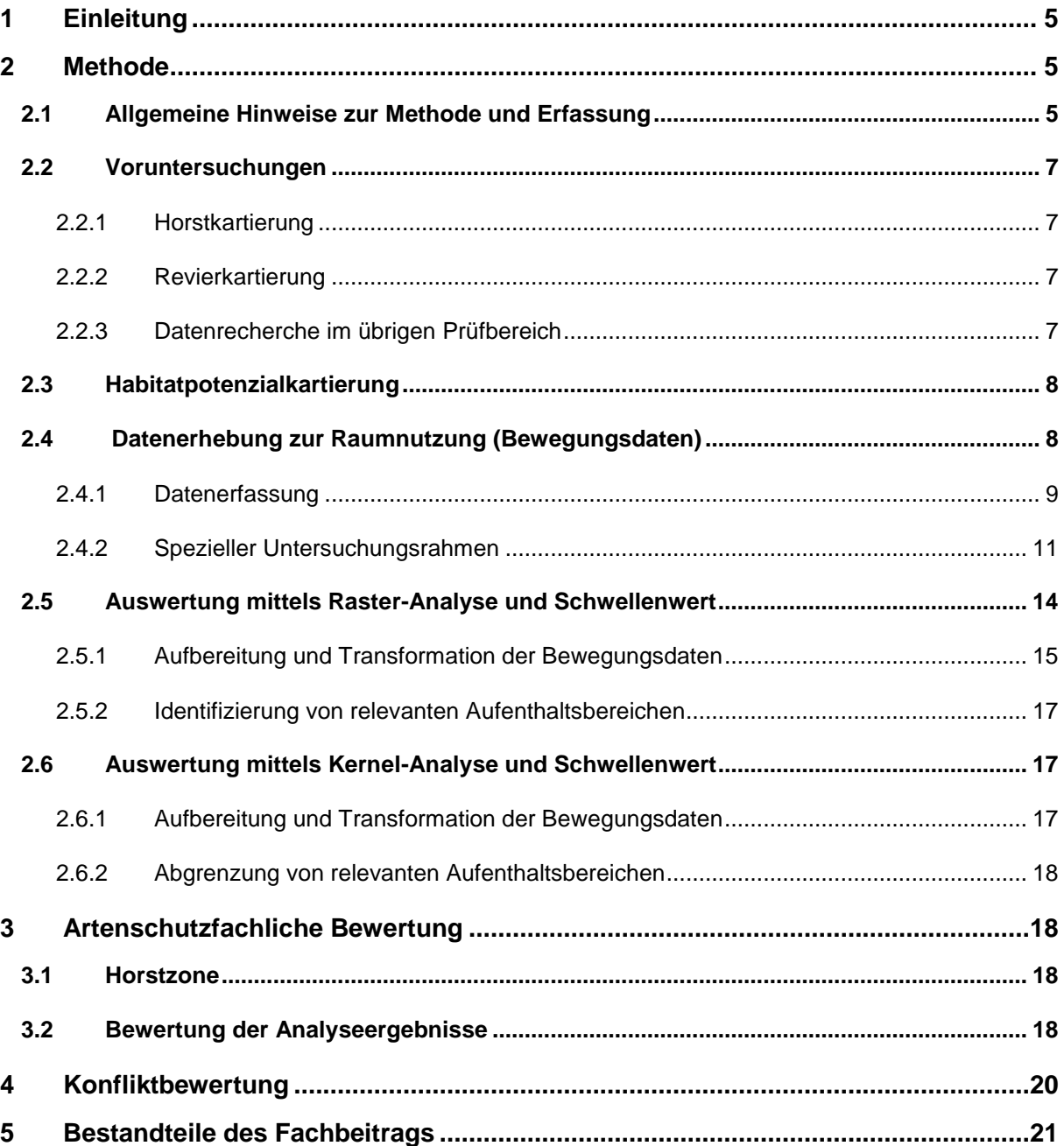

### **Anhang**

A. Blattschnitt der Topographischen Karte 1:5.000 als in grün dargestellte Gitterlinien (2 x 2 km-Raster) des UTM-Koordinatensystems und eine Ausschnittvergrößerung [Luftbild WMS] (http://map1.naturschutz.rlp.de/mapserver\_lanis/).

# **Abkürzungen und Glossar**

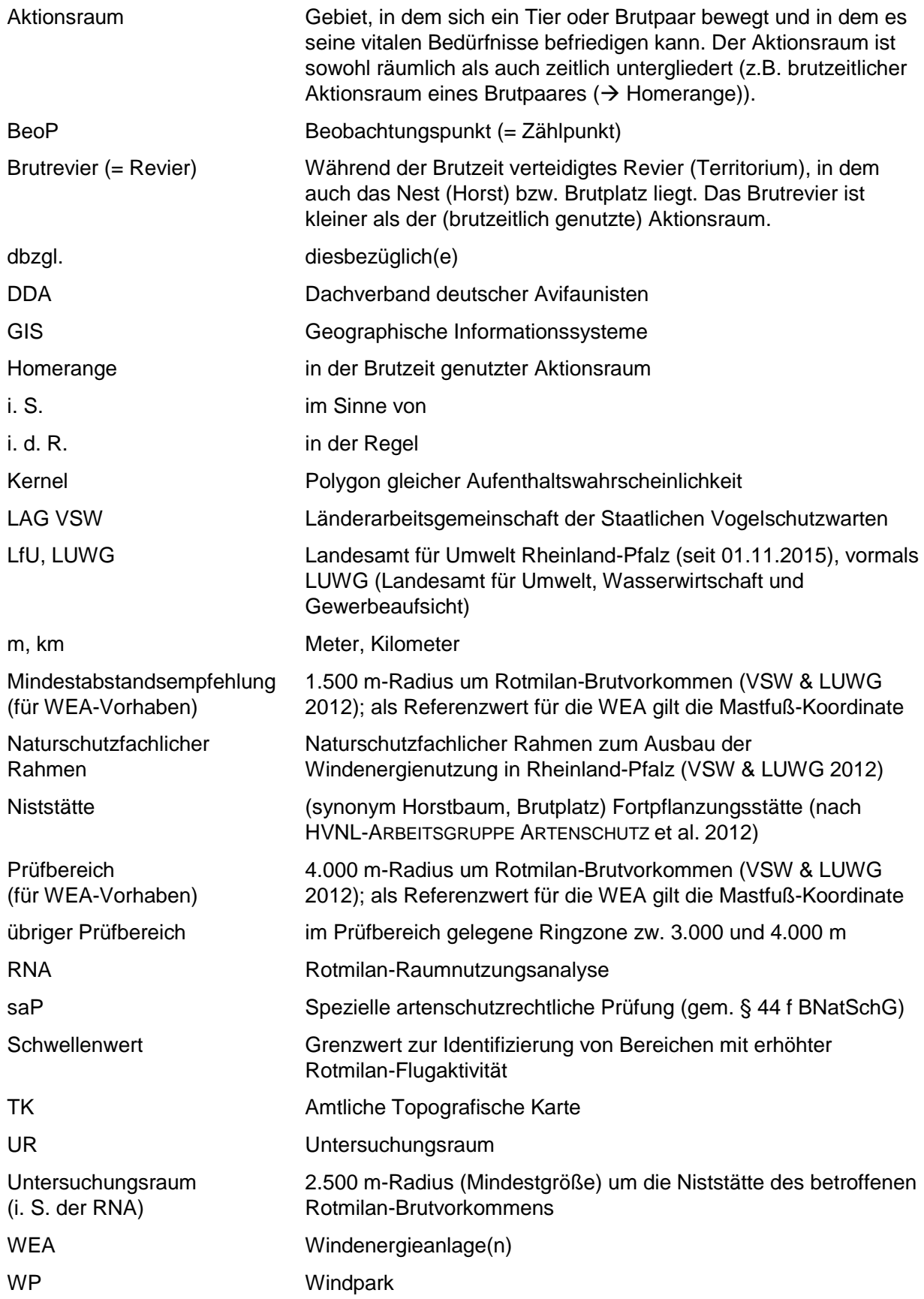

# <span id="page-4-0"></span>**1 Einleitung**

Der "Naturschutzfachliche Rahmen zum Ausbau der Windenergienutzung in Rheinland-Pfalz" (VSW & LUWG 2012) klassifiziert den Rotmilan als windenergiesensible Vogelart. Als "WEA-sensible" Vogelarten werden solche eingestuft, die gegenüber Windenergieanlagen (WEA) ein Meideverhalten zeigen (Scheuchwirkung, Vergrämung) oder - wie im Falle des Rotmilans zutreffend (LANGGEMACH et al. 2010, BERNOTAT & DIERSCHKE 2016, LANGGEMACH & DÜRR 2016)- bei Anlagenbetrieb einem erhöhten Mortalitätsrisiko unterliegen (Vogelschlag, Kollision). Für diese gelten bei der Planung und Genehmigung von WEA-Vorhaben und hierbei im Hinblick auf die "spezielle artenschutzrechtliche Prüfung (saP)" besondere Vorgaben, worunter im Wesentlichen die im Naturschutzfachlichen Rahmen (VSW & LUWG 2012) aufgeführten Abstandsempfehlungen, Prüfradien, Untersuchungs- und Bewertungsmaßstäbe zu verstehen sind.

Die in SCHLACKE & SCHNITTKER (2015) bestätigte Schlussfolgerung, dass die von der Länderarbeitsgemeinschaft der Vogelschutzwarten (LAG VSW 2015) empfohlenen Mindestabstände keine absoluten "Tabubereiche" abbilden, wurde für Rheinland-Pfalz bereits im Naturschutzfachlichen Rahmen (VSW & LUWG 2012) als behördenverbindliche Vorgabe getroffen. Der Naturschutzfachliche Rahmen sieht im Falle der geplanten Errichtung von WEA in den Aktionsräumen von Rotmilanen, speziell bei Unterschreitung der Mindestabstandsempfehlung zu Brutvorkommen (1.500 m) und - je nach Situation - des Prüfbereiches (4.000 m zu Brutvorkommen) eine vertiefende Einzelfallbetrachtung durch eine individuelle Raumnutzungs- oder Funktionsraumanalyse vor.

Der vorliegende Leitfaden und die darin beschriebene Methode dient als maßgebliche Ergänzung zum "Naturschutzfachlichen Rahmen zum Ausbau der Windenergienutzung in Rheinland-Pfalz (VSW & LUWG 2012)". Er dient der Verbesserung artenschutzfachlicher Bewertungsgrundlagen über eine quantitative Erfassung der sehr variablen Raumnutzung von Rotmilanen, die in der Bewertung ein Unterschreiten pauschaler Abstandsradien im Rahmen der unter Kap. 3 aufgeführten Maßgaben rechtfertigen kann. Die Methode verfolgt einen brutpaar- und einzelfallbezogenen Ansatz und das Ziel, das betriebsbedingte Mortalitätsrisiko (Kollisionswahrscheinlichkeit) durch die quantitative Bestimmung der den Gefahrenbereich der geplanten WEA-Standorte frequentierenden Rotmilane in Relation zu Aufenthalten im übrigen Aktionsraum und unter Berücksichtigung qualitativer Habitatmerkmale (Habitatpotenzial) und -funktionen abzuschätzen und dieses artenschutzrechtlich zu bewerten.

# <span id="page-4-1"></span>**2 Methode**

## <span id="page-4-2"></span>2.1 Allgemeine Hinweise zur Methode und Erfassung

Die Rotmilan-Raumnutzungsanalyse ist brutpaarbezogen zu erarbeiten. Sie ist erforderlich, sofern der geplante WEA-Standort eine Unterschreitung

- a) der Mindestabstandsempfehlung von 1.500 m zu Rotmilan-Brutvorkommen oder
- b) des darüber hinaus geltenden Prüfbereiches von 4.000 m**\*** zu Rotmilan-Brutvorkommen (VSW & LUWG 2012) bewirkt.

**\***Für Brutvorkommen im Prüfbereich (b) ist die Durchführung einer Raumnutzungsanalyse jedoch zunächst nur für die 1.500 m - 3.000 m entfernt gelegenen Rotmilan-Paare verpflichtend, sofern er eine regelmäßige Nutzung erwarten lässt.

Für den übrigen Prüfbereich (Ringzone zwischen 3.000 und 4.000 m) ist im Rahmen der Datenrecherche und im Falle eines dort gelegenen Rotmilan-Brutvorkommens

zunächst zu ermitteln, ob eine regelmäßige Nutzung des Vorhabenraumes (geplante WEA-Standorte) erwartet werden kann. Dabei sollten auch artspezifische Raumaspekte, d.h. Habitatstrukturen und Flächen mit einer zu erwartenden Attraktivität oder Meidung, herausgearbeitet und verbal-argumentativ beschrieben werden. Das Ergebnis dieser Voruntersuchung ist mit der zuständigen Naturschutzbehörde zu erörtern. Diese entscheidet dann im Rahmen der ihr zustehenden Einschätzungsprärogative und auf Grundlage der Erörterung über die Durchführung einer Raumnutzungsanalyse.

c) Für Brutvorkommen im übrigen Prüfbereich von 3.000 m bis 4.000 m (VSW & LUWG 2012) sind die raumnutzungsrelevanten Aspekte zunächst unter Verzicht auf individuellen Geländeerhebungen verbal-argumentativ zu beschreiben (Datenrecherche<sup>1)</sup>. Eine ergänzende Raumnutzungsanalyse ist dort nur dann erforderlich, wenn diese Voruntersuchungen verstärkt auf regelmäßige Nutzungsaufenthalte im Bereich der geplanten WEA hinweist.

Die Raumnutzungsstudie zielt auf eine quantitative Ermittlung von Aufenthaltsraten von Rotmilanen im Gefahrenbereich der geplanten WEA-Standorte in Relation zu denen im übrigen Aktionsraum ab. Die empirische Studie liefert in Verbindung mit der landschaftsökologischen Ausstattung des geplanten WEA-Standortes den wesentlichen Beitrag zur artenschutzrechtlichen Beurteilung planbezogener Einzelfälle. Die Einhaltung der methodischen Vorgaben dient dazu, dass in der Regel binnen einer Brutsaison die Daten zur Identifizierung der Aktionsräume (Abb. 1 und Abb. 3) von vorhabenbedingt betroffenen Rotmilanen und - in diesem Zusammenhang - zur jeweiligen Klärung der im Genehmigungsverfahren relevanten Fragestellungen erfasst werden können.

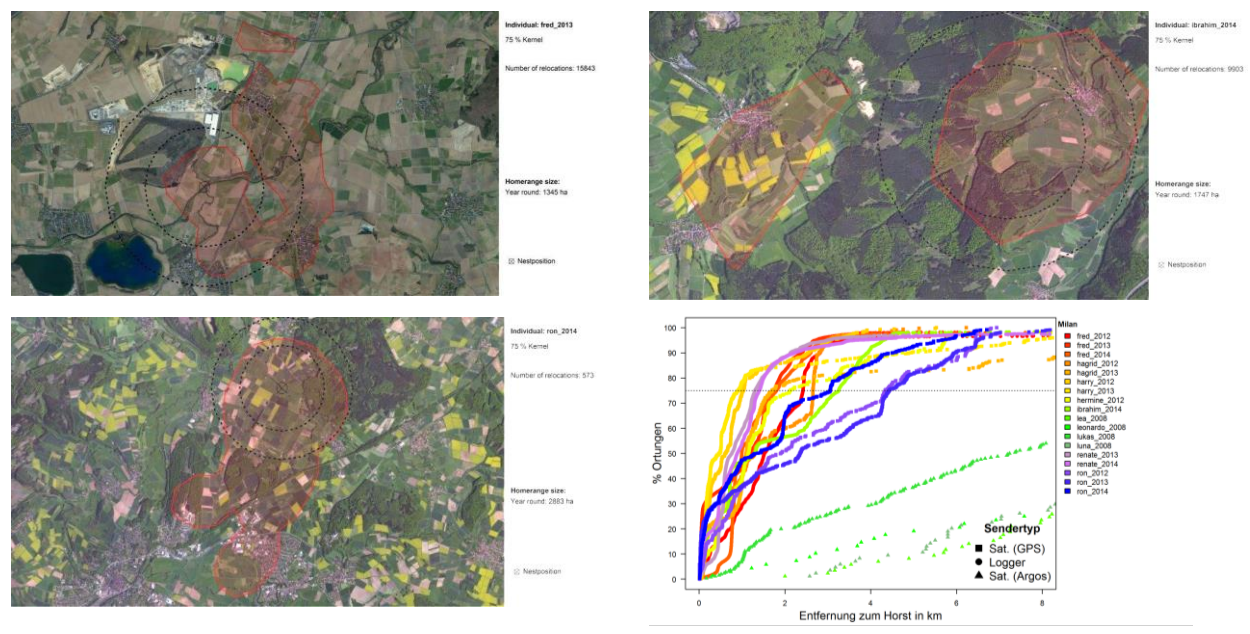

**Abb. 1:** Aktionsräume von besenderten Rotmilanen in Nordhessen (Grafiken: GELPKE et al. 2014). Dargestellt ist das 75 %-Homeranges (Kernel75, Aktionsraum, rot schraffiert) sowie die jeweiligen 1.000 m- und 1.500 m-Radien um die Brutplätze. Die Grafik unten zeigt den Verlauf der aktiven Lokalisationen telemetrierter Rotmilane in der Brutzeit und über verschiedene Jahre hinweg.

Die Raumnutzung von Rotmilanen im Brutrevier unterliegt infolge verschiedener Einflussfaktoren wie z.B. Fortpflanzungserfolg, intra- und interspezifische Konkurrenz,

 $\overline{\phantom{a}}$ 

<sup>1</sup> Datenrecherche unter Verwendung von plausibilisierten Rotmilandaten oder amtlichen Datenbanken [LANIS, ArtenFinder, Artdatenportal, NATIS], Publikationen, ornitho.de usw.)

Verfügbarkeit von Nahrungsressourcen und agrarstrukturellen Bedingungen (u.a. Fruchtfolge) jährlichen Schwankungen (PFEIFFER & MEYBURG 2015, Abb. 1). Entsprechend stellen brutpaarbezogene Raumnutzungsanalysen eine Momentaufnahme dar, die sowohl landschafts- und populationsökologisch als auch methodisch bedingte und dadurch nicht gänzlich zu vermeidende Unschärfen aufweisen. Diese Unschärfen sind zu minimieren, zumal ein Übermaß das Ergebnis einer einjährigen Raumnutzungsanalyse in Frage stellen kann. Ein hinreichend belastbares Ergebnis wird in der Regel dann erzielt, wenn die Raumnutzung eines erfolgreichen Brutpaares (mit Ausflug der Jungvögel) bis Ende der Brutrevierbesetzungsphase (August) untersucht wurde. In diesem Zusammenhang und im Hinblick auf die Vermeidung von potenziellen Störungen an Niststätten (§ 24 Abs. 1 LNatSchG) sei deshalb erwähnt, dass im Rahmen der vorgesehenen Beobachtungen kein permanentes Aufsuchen von Brutplätzen zu Kontrollzwecken notwendig ist. Durch eine Beobachtung von Nahrungsflügen, Beuteeinträgen und anderer Aktivitäten lässt sich eine intakte Horstbesetzung aus der gebotenen Distanz heraus ebenso gut ablesen (DDA 2011).

Die entwickelte Methode trägt der Planungspraxis in besonderem Maße Rechnung, da mit der Erfassung von "brauchbaren" Flugaktivitäten bereits zu einem Zeitpunkt begonnen werden kann, wenn die konkrete Lage der Niststätte - wie häufig üblich - zu Beginn (März) des zu veranschlagenden Untersuchungszeitraumes noch nicht exakt verortet werden konnte, allerdings Hinweise über brutpaarbezogenes Revierverhalten vorliegen. Ausfallzeiten und Erfassungslücken in der Revierbesetzungs- und frühen Brutzeitphase, worauf hin eine Wiederholung der Untersuchung in das Folgejahr zu erwägen wäre, werden dadurch verhindert.

An die Durchführung einer Raumnutzungsanalyse und die Bearbeitung entsprechender Fragestellungen sind spezifische Anforderungen geknüpft, die als Vorgaben mit entsprechenden Ausführungen in Tab. 1 dargestellt sind.

### <span id="page-6-0"></span>2.2 Voruntersuchungen

#### <span id="page-6-1"></span>**2.2.1 Horstkartierung**

Territoriale Rotmilane haben eine ausgeprägte Nesttreue. Die Horstkartierung zählt zum obligatorischen Erfassungsstandard von avifaunistischen Untersuchungen im Rahmen von Windenergieplanungen (nach VSW & LUWG 2012). Sie ist vorlaufend oder parallel (in Frühphase) zur Raumnutzungsuntersuchung durchzuführen. Gefundene Horste sind mit GPS und/oder kartographisch zu verorten.

#### <span id="page-6-2"></span>**2.2.2 Revierkartierung**

Ebenfalls zum obligatorischen Erfassungsstandard zählt die Revierkartierung von WEAsensiblen Großvogelarten. Sie ist gemäß dem landesspezifischen Leitfaden (VSW & LUWG 2012) im 3.000 m im Umkreis des geplanten Vorhabens durchzuführen (anlagenbezogene Abgrenzung).

Der Beginn der Untersuchung (1. Kartierungstermin) sollte die Phase der Balz, des Nestbaus und Territorialverhaltens sowie der frühen Brutzeit abdecken (11.3. bis 31.3., vgl. DDA 2011) und mit der Erstkontrolle der Horstbesetzung synchronisiert sein. In der Regel wird dadurch eine Erfassung derjenigen Rotmilane gewährleistet, die ihre Territorien vergleichsweise früh etablieren (Rückkehr ins Brutrevier bereits ab Ende Februar) und die später - nach ggf. geschehenem Brutabbruch/-verlust – nur schwierig nachweisbar sind. Nach GELPKE & HORMANN (2010) sowie NORGALL (1995), BRUNE et al. (2002), SÜDBECK et al. (2005), KAYSER (2010) und DDA (2011) ist davon auszugehen, dass sich die territorialen Rotmilane in dieser Phase bevorzugt in unmittelbarer Nähe des Bruthabitates aufhalten und dabei charakteristische und reviermarkierende Verhaltensweisen zeigen.

#### <span id="page-6-3"></span>**2.2.3 Datenrecherche im übrigen Prüfbereich**

Die landesspezifische Vorgabe (VSW & LUWG 2012) sieht – neben der Mindestabstandsempfehlung – einen Prüfbereich für Brutvorkommen WEA-sensibler Vogelarten vor. Die Berücksichtigung des Prüfbereiches im Rahmen von Genehmigungen von Windenergieanlangen wurde zwischenzeitlich durch mehrere verwaltungsgerichtliche Entscheidungen bestätigt (HESS VGH 9 A 1540/12.Z, VGH München v. 29.03.2016, 22 B 14.1875 und 22 B 14.1876). Demzufolge sind Rotmilan-Brutvorkommen auch jenseits der Mindestabstandsempfehlung bzw. der Untersuchungsradien für Horst- und Revierkartierungen (3.000 m gem. VSW & LUWG 212) und somit bis 4.000 m um den geplanten WEA-Standort zu betrachten.

### <span id="page-7-0"></span>2.3 Habitatpotenzialkartierung

Aufgrund der nur einjährigen Untersuchungsperiode und einer jährlich variierenden Rotmilan-Raumnutzung ist das spätere, empirisch ermittelte Analyseergebnis in einer abschließenden Konfliktbewertung und dabei einer Diskussion mit den landschaftlich und artspezifisch relevanten Strukturen und Nutzungen unabdingbar im Untersuchungsraum (Flugkorridore, Thermikbereiche, Siedlungsdichte, Nähe von Rotmilan-Brutplätzen, Ausprägung von regelmäßig genutzten Nahrungshabitaten/-biotopen, technische Vorbelastungen usw.) zu unterziehen.

Als entsprechende Grundlage ist die Biotop- und Landschaftsausstattung des Untersuchungsraumes zusätzlich zu vorhandenem Datenmaterial (z.B. Biotopkartierung, Managementpläne, Orthofotos etc.) durch je eine Gebietsbegehung (ggf. im Rahmen bereits laufender Erfassungen) im Frühjahr und (Spät-)Sommer zu ergänzen (vgl. LUBW 2013 sowie Tab. 1). In dieser sind "Grünland (= besonders geeignet)", "Ackerland (= gut bis mäßig geeignet)", "Wald (= i.d.R. kaum bis bestenfalls temporär geeignet)" und "Sonderstrukturen mit erhöhter Nahrungseignung wie Gewässer, Gehöfte, Siedlungsrandbereiche" als für Rotmilane strukturell relevante Nahrungshabitate etc. differenziert zu erfassen. Das Ergebnis ist kartografisch darzustellen.

### <span id="page-7-1"></span>2.4 Datenerhebung zur Raumnutzung (Bewegungsdaten)

Neben der obligatorischen Ermittlung von Brutvorkommen und Territorialzentren durch Horst- und Revierkartierungen sowie Datenrecherche kommt der Aktionsraumkartierung die Aufgabe zu, sachverhaltsrelevante tierökologische Aktivitäten (Bewegungsmuster) zu erfassen (HARRIS et al. 1990, GSCHWENG et al 2014). Hierbei ist zu bedenken, dass sich nach GELPKE & HORMANN (2010) der überproportionale Anteil brutzeitlicher Rotmilanaktivitäten auf solche Bereiche der Homerange erstreckt, in denen der nahrungssuchende Altvogel einen Sichtkontakt zu seinem Brutplatz herstellen kann.

In der Regel lassen sich die Ergebnisse einer auf das jeweils betroffene Brutpaar fokussierten Aktionsraumkartierung objektiver bewerten, da nur die Flugaktivitäten eines (desselben!) Brutpaares im dazugehörigen Brutrevier betrachtet werden. Basierend auf dieser Grundannahme erfolgt die zur Raumnutzungsanalyse notwendige Datenaufnahme selektiv und systematisiert, d. h. mittels einer repräsentativen Stichprobenkontrolle und entsprechender Wiederholungen (Tab. 1).. Sie findet während der Anwesenheit der Art in ihrem Brutrevier (territoriale Besetzung) von März bis einschließlich August statt. Dabei werden Flugaktivitäten (Abb. 2) und andere Bewegungsmuster (u. a. Nahrungssuche, Territorial- und Streckenflüge, Thermikkreisen) sowie Standorte von Jagdpunkten, Beutefang oder Sitzwarten (außerhalb Horstumfeld) in Tagesprotokollen textlich und kartografisch lokalisiert. Auch andere rotmilanrelevante Ereignisse (z. B. landwirtschaftliche Nutzung und Tätigkeiten [Mahdzeitpunkte]) oder Strukturen (Schlafplatz, Jagdhabitate, Nahrungsquellen etc.) sind textlich und/oder kartografisch zu dokumentieren. Die entsprechenden Tagesprotokolle bestehen aus Tagesblättern und möglichst großmaßstäbigen topografischen Feldkarten (vgl. Tab. 1).

#### <span id="page-8-0"></span>**2.4.1 Datenerfassung**

Für die Untersuchung stehen zwei Kartierverfahren (Fluglinien-Skizze, Punkterfassung) zur Auswahl. Die Festlegung liegt im gutachterlichen Ermessen und sie sollte einzelfallbezogen, in Abhängigkeit von den Erfahrungen der Kartierenden, der standortspezifischen Topographie (Geländeschwierigkeit) oder der lokalen Rotmilandichte getroffen werden. Das gewählte Verfahren ist über die Untersuchungsphase beizubehalten.

Beide Methoden eignen sich für die anschließend folgenden Auswertungen (Raster- oder Kernel-Analyse, vgl. 2.5 – 2.6).

Die spätere Berechnung der Aufenthaltsraten (insbesondere mittels Kernel-Analyse) setzt eine Berücksichtigung von Rotmilanen eines Reviers bzw. Brutvorkommens und damit eine individuelle Erfassung voraus. Die individuelle Unterscheidung bzw. Zuordnung von Rotmilanen im Gelände kann im Idealfall über Gefiedermerkmale erfolgen. In der Praxis kann dies erfahrungsgemäß oft schwierig sein (fehlende bzw. nicht erkennbare individuelle Merkmale, schlechte Sichtbedingungen, große Entfernungen etc.). Daher sollte die Konzentration der Beobachtungstätigkeit auf horst- bzw. revierbezogene An- und Abflüge von Rotmilanen gelegt werden, um somit eine eindeutige Zuordnung des Vogels zu seinem Revier und seines Verhaltes und daraus folgend für die Erfassung seiner Flugwege und Aufenthalte sicherzustellen.

Aus den Geländeaufzeichnungen und Tageskarten sollte generell - soweit wie möglich hervorgehen, welchem Revier oder Brutplatz die jeweiligen Beobachtungen zuzuordnen sind (z. B. unterschiedliche Farben oder Symbole benutzen). Handelt es sich erkennbar um "revierfremde" Individuen, sind diese ebenfalls unterscheidbar darzustellen. Ist keine Zuordnung bzw. kein Ausschluss möglich, sind die Beobachtungen zunächst als "sonstige" Rotmilane zu betrachten und als solche in den Feldkarten einzutragen.

#### **Fluglinien-Skizze (line- oder track-sampling)**

Hierbei erfolgt die Dokumentation und Lokalisation der Aufenthaltsbereiche durch möglichst exakte und vollständige Skizzierung der beobachteten Flugbewegung (Rotmilan-Fluglinien, vgl. Abb. 2) in eine herkömmliche Feldkarte oder alternativ per Tablet/Tablet-PC in ein geografisches Informationssystem (z.B. Google Maps© /Google Earth© ). Da eine Fluglinie das Bewegungsmusters (Flugweg) eines Vogels erkennen lässt, ist in der Regel eine mindestens ebenso gute Nachvollziehbarkeit der erfassten Daten im Vergleich zur Punkterfassung gewährleistet.

Hilfreich ist es, die jeweiligen Start- und Endzeiten der Flüge zu notieren (minutengenau) und die Fluglinien im Hinblick auf deren spätere Differenzierung verschiedenfarbig zu kennzeichnen (vgl. Abb. 2). Thermikkreisen und lange Suchflüge weisen erfassungsbedingte Schwierigkeiten auf, da nicht jeder geflogene Kreis kartographisch übernommen werden kann. Hier gilt die Empfehlung, dass unter den Beobachtern eine Raumnutzungsanalyse eine einheitliche Symbolik vereinbart wird (z. B. ein Kringel mit minutengenauer Angabe zur Dauer des Kreisens).

Die Fluglinien werden später mit entsprechenden GIS-Tools (z. B. ArcGIS, QGIS) zerlegt und in standardisierte Ortungspunkte (z. B. Mittelpunkte je 50 m-Flugstrecke) transformiert (vgl. Abb. 2).

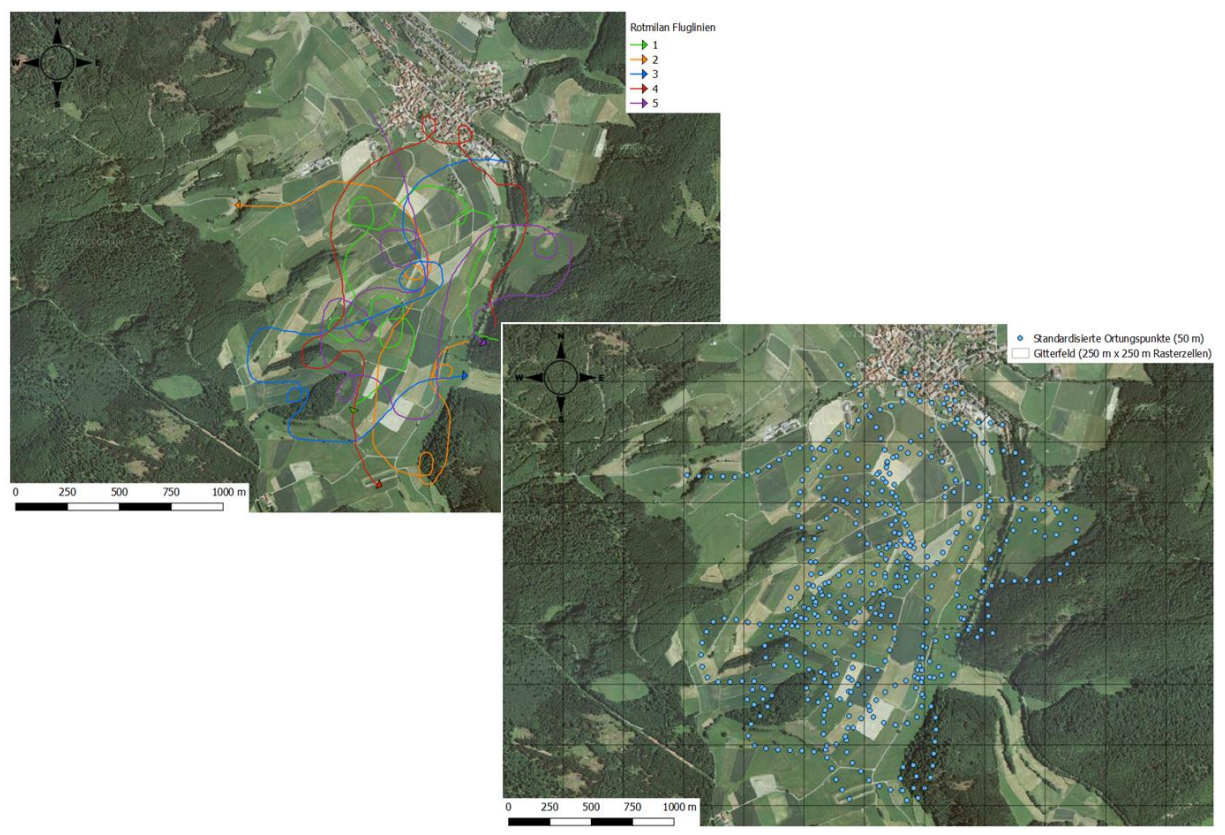

**Abb. 2:** Fallbeispiel einer Tageskarte mit Fluglinien-Skizze und generierten Ortungspunkten (Grafik: J. Sommerfeld, BFF Linden)

#### **Punkterfassung (point sampling)**

 $\overline{a}$ 

Hierbei wird der jeweilige Aufenthaltsort des Rotmilans im Minuten-Intervall kartografisch festgehalten und punktgenau verortet (vgl. Abb. 3). Die Verortung ist auf Aktivitäten beschränkt, die der aktiven Raumnutzung zuzuordnen sind (Flugbewegungen, Nahrungssuche etc.).

Werden mehrere Rotmilane zur selben Zeit gesichtet, kann jedes anwesende Individuum (soweit möglich) per Punkt verortet werden. Wie bei anderen auf Sichtbeobachtungen basierenden Methoden und bedingt dadurch, dass eine individuelle Unterscheidung von Rotmilanen in den wenigsten Fällen möglich ist, kann allerdings nicht ausgeschlossen werden, dass vor allem in den Randbereichen auch revierfremde Artgenossen erfasst werden<sup>2</sup>.

Die Punkterfassung lässt insgesamt eine stärkere Gewichtung der Aufenthaltsdauer in bestimmten Bereichen zu. Andererseits kann sich die zeitliche Vorgabe (Minutenintervall) unter bestimmten Beobachtungsumständen dadurch nachteilig auswirken, dass der beobachtete Vogel beim Notieren der Punkte schneller aus dem Anblick gerät. Um diese Unschärfe-Faktoren zu minimieren, hat es sich in der Praxis bewährt, die Vögel zunächst mehrere Minuten zu beobachten, sich die jeweiligen Aufenthaltsorte einzuprägen und erst danach die Eintragungen in der Feldkarte vorzunehmen. Unerlässlich ist dazu ein Signalgeber, der jeweils nach Ablauf einer Minute ein akustisches Signal ertönen lässt und somit eine minutengenaue Peilung zulässt, ohne die Verfolgung des Vogels durch das Fernglas oder Spektiv zu unterbrechen.

<sup>2</sup> Diese Unschärfe ist jedoch hinnehmbar, da auch die Raumnutzung dieser Rotmilane letztendlich die Attraktivität von Flächen widerspiegelt und somit hinsichtlich der Fragestellung fachlich kein Fehlschluss entsteht. Darüber hinaus wird dieser Effekt durch die Begrenzung des Betrachtungsraumes im Zuge der Auswertung z. T. eliminiert (siehe unten).

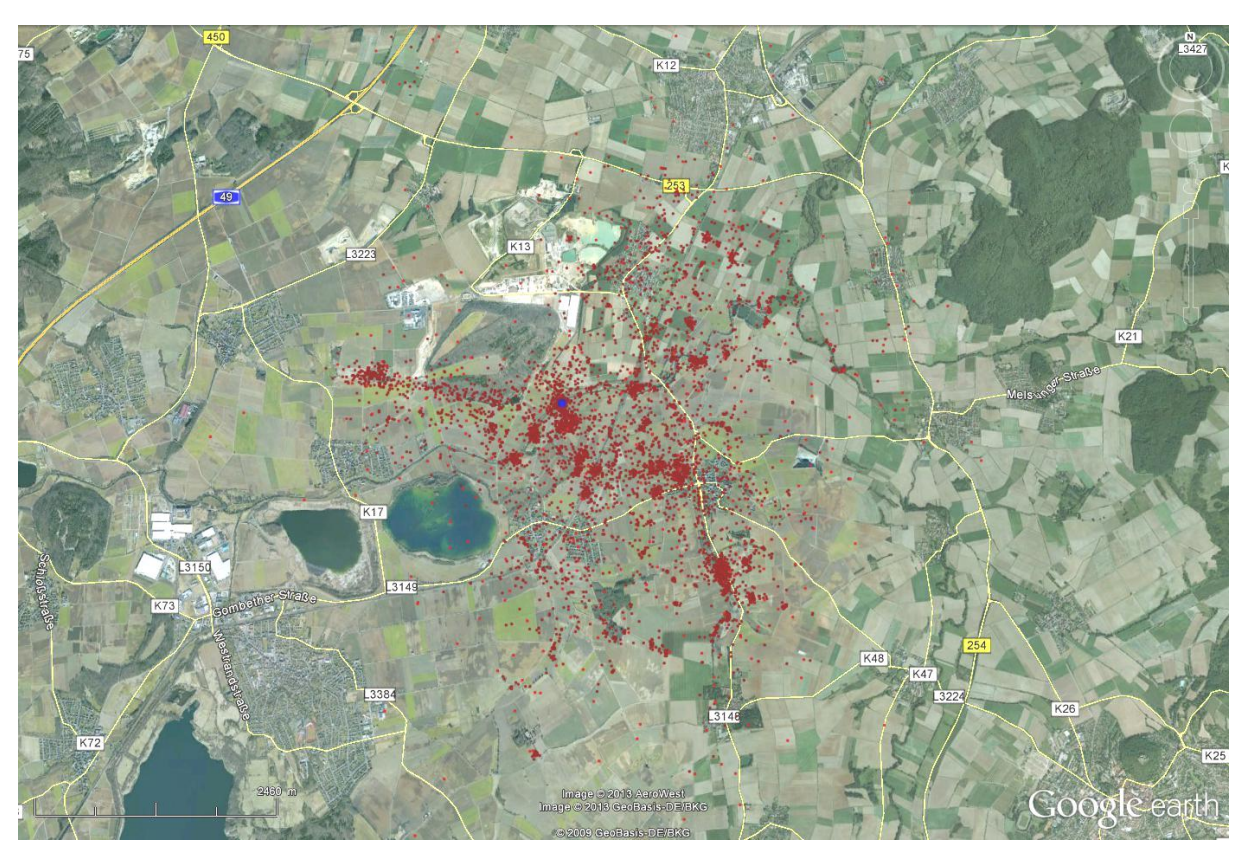

Abb. 3: Ausschnitt der Raumnutzung des telemetrierten Rotmilan-Männchens "Fred" im Sommer 2012 (Wabern, Schwalm-Eder-Kreis, Nordhessen). Dargestellt sind die einzelnen Ortungspunkte per Datenlogger (rot) und der Brutplatz (blau), die der visuellen Punktverortung recht ähnlich ist (Grafik C. GELPKE (http://rotmilane.eu/unsere-milane/fred/))

#### <span id="page-10-0"></span>**2.4.2 Spezieller Untersuchungsrahmen**

 $\overline{\phantom{a}}$ 

Durch die Beachtung von methodischen Vorgaben und Qualitätsanforderungen wird sichergestellt, dass beide Kartierungsverfahren standardisierte Erfassungen und Wiederholungen und dadurch belastbare Ergebnisse erzielen (vgl. Tab. 1).

Eine grobe Verletzung dieser Kriterien bedingt methodisch vermeidbare Fehler, aus denen sich im ungünstigsten Fall keine aussagekräftigen und im Sinne der Planung verwertbaren Untersuchungsergebnisse mehr ableiten lassen. Hingegen stellen die - unter Normalbedingungen und trotz Beachtung der Kriterien - zu erwartenden Erfassungsunschärfen<sup>3</sup> (z. B. hohe und weite Flüge, heterogene feldornithologische Erfahrungen von Erfassern) keinen entscheidenden methodischen Fehler dar.

Im Einzelfall sind bestimmte Details des Untersuchungsrahmens, die gem. Tab. 1 dem gutachterlichen Ermessen unterliegen mit der zuständigen Naturschutzbehörde in Form eines "Vor-Ort-Eröffnungsgesprächs", d.h. soweit möglich vor bzw. zu Beginn der Raumnutzungsanalyse, abzustimmen. Die Grundlage für diese Abstimmung bilden die Untersuchungs- und Bewertungsvorgaben des vorliegenden Leitfadens. Die gutachterlichen Ermessensvorschläge sind der Naturschutzbehörde in geeigneter und nachvollziehbarer Art und Weise darzulegen.

<sup>3</sup> Nach GELPKE & HORMANN (2010) kann mit visuellen Methoden - im Vergleich zu telemetrischen Verfahren - ein Erfassungsgrad von 80 – 90 % erreicht werden.

| <b>Kriterium</b>                                                                                 | Spezifische Anforderungen und Vorgaben                                                                                                    |
|--------------------------------------------------------------------------------------------------|----------------------------------------------------------------------------------------------------|
| Voruntersuchung                                                                                  | Horst- (in geeigneten Bruthabitaten) und Revierkartierung (gem. VSW &<br>LUWG 2012) sowie Datenrecherche zur Ermittlung von Rotmilan-<br>Brutvorkommen im landesspezifischen Prüfbereich (vgl. 2.1).                                                                                                    |
| Habitatkartierung                                                                                | Durchführung einer qualitativen Habitatkartierung im Untersuchungsraum<br>der Raumnutzungsanalyse (1:10.000, Landnutzung, Biotope,<br>Sonderstrukturen).                                                                                                    |
|                                                                                                  | In dieser sind als relevante Nahrungshabitatstrukturen "Grünland (=<br>besonders geeignetes Nahrungshabitat)", "Ackerland (= mäßig<br>geeignetes Nahrungshabitat)", "Wald (= i.d.R. kaum bis bestenfalls<br>temporär geeignetes Nahrungshabitat)" und "Sonderstrukturen mit guter<br>Habitatfunktion wie Gewässer, Gehöfte, Siedlungsrandbereiche" etc. zu<br>differenziert darzustellen (vgl. 2.2).                                                                                                    |
|                                                                                                  | Kartografische und verbal-argumentative Darstellung für die<br>abschließende Konfliktbewertung (Kap. 4).                                                                                                    |
| Betrachtungsrelevante<br>Brutpaare (Maximalzahl)<br>im Untersuchungsgebiet                       | Max. 3<br>Wurden im Untersuchungsgebiet mehr als drei betrachtungsrelevante<br>Brutpaare nachgewiesen, sind lediglich die 3 nächstgelegenen Brutpaare<br>(jene mit der geringsten Entfernung zur WEA) zu untersuchen.                                                                                                    |
| Untersuchungszeitraum                                                                            | 1 Brutsaison von März bis einschl. August<br>(Gesamtphase der Brutrevierbesetzung)                                                                                                    |
| Untersuchungsumfang<br>(Anzahl, Dauer, zeitliche<br>Verteilung und Intervalle<br>der Begehungen) | Je Brutpaar bzw. Revier: 18 vollständige Erfassungstermine á 3 - 4 Std.<br>(März – einschl. August), entspricht in der Regel ~ 1 Erfassungstermin je<br>Monatsdekade bzw. 3 Erfassungstermine je Monat <sup>4</sup> .                                                                                                    |
|                                                                                                  | Somit sind in der Regel mindestens 54 Erfassungsstunden (netto) je<br>Brutpaar erforderlich, wobei unterschiedliche Beobachtungspunkte<br>(BeoP, s. u.) zeitlich mit gleichmäßigem oder ähnlichem Aufwand<br>bearbeitet werden sollten, um eine repräsentative Erfassung des<br>beflogenen Areals zu gewährleisten.                                                                                                    |
|                                                                                                  | Die Festlegung der tatsächlich aufzuwendenden Erfassungsdauer (zzgl.<br>Synchronzählungen) sowie der Verteilung von Erfassungszeiten (je<br>BeoP) und Termin werden von der landschaftlichen Ausprägung und der<br>Rotmilan-Dichte vor Ort bestimmt. Sie liegen daher im gutachterlichen<br>Ermessen. Dies ist textlich und verbal-argumentativ zu begründen.<br>Zudem wird auch eine vorherige Abstimmung mit der zuständigen<br>Unteren Naturschutzbehörde empfohlen.                                                                                                    |
|                                                                                                  | Der angegebene Zeitrahmen entspricht der Netto-Beobachtungszeit, d.h.<br>er ist ausschließlich für Tätigkeiten bestimmt, die im unmittelbaren<br>Zusammenhang mit der Kartierung von Rotmilanaktivitäten stehen<br>(Beobachtung von Tieren und Raum, Verortung von Flügen und<br>Aufenthalten sowie Telefonate zwischen Synchronbeobachtern<br>(bestenfalls mit headset)). Darin sind keine Rüstzeiten enthalten (z.B.<br>Anfahrt, Aufenthaltswechsel im Gelände, Verpflegung, Erholung,<br>Austreten etc.). Für diese sowie allgemeine Geländearbeiten und<br>Vorauswertungen (Ergänzung von Beobachtungsprotokollen, Notizen,<br>feedback-Telefonate zwischen Mitarbeitern usw.) sind zusätzliche Zeiten |

**Tab. 1: Untersuchungsrahmen für die visuelle Rotmilan-Raumnutzungsanalyse**

 $\overline{\phantom{a}}$ 

<sup>4</sup> Angepasst an die Brut- und Jungenaufzuchtphasen (Ankunft, Revierbesetzung, Balzperiode, Horstbau, frühe Brut- und frühe Aufzuchtphase, späte Aufzuchtphase, Bettelflugperiode, nachbrutzeitliche Revierbesetzung)

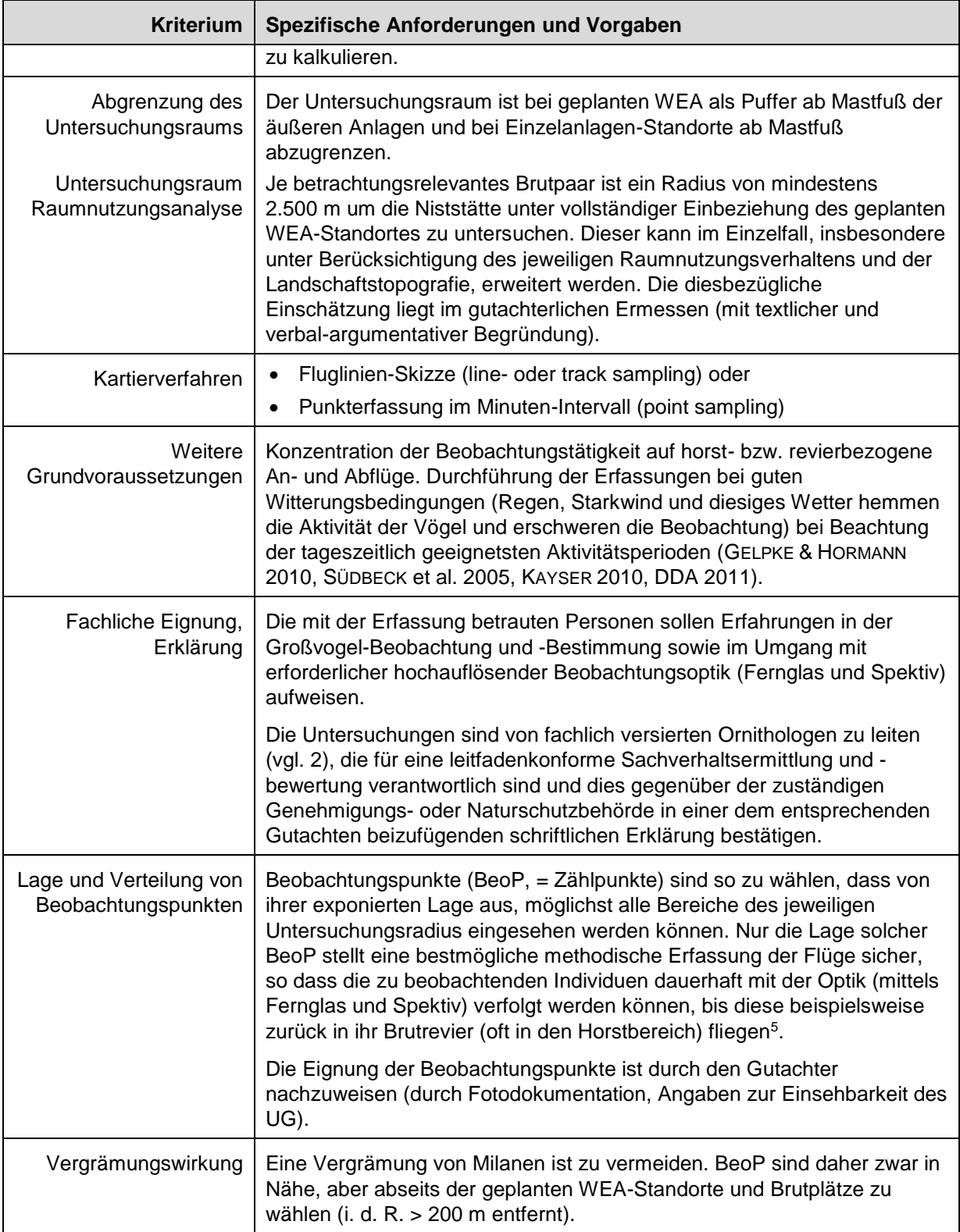

 $\overline{\phantom{a}}$ 

<sup>&</sup>lt;sup>5</sup> Im Hinblick auf die spätere Auswertung (Abgleich von Beobachtungen, eindeutige Zuordnung von Flügen) ist es ratsam, den Beginn und das Ende der Flugzeit/-bewegungen festzuhalten (Uhrzeit).

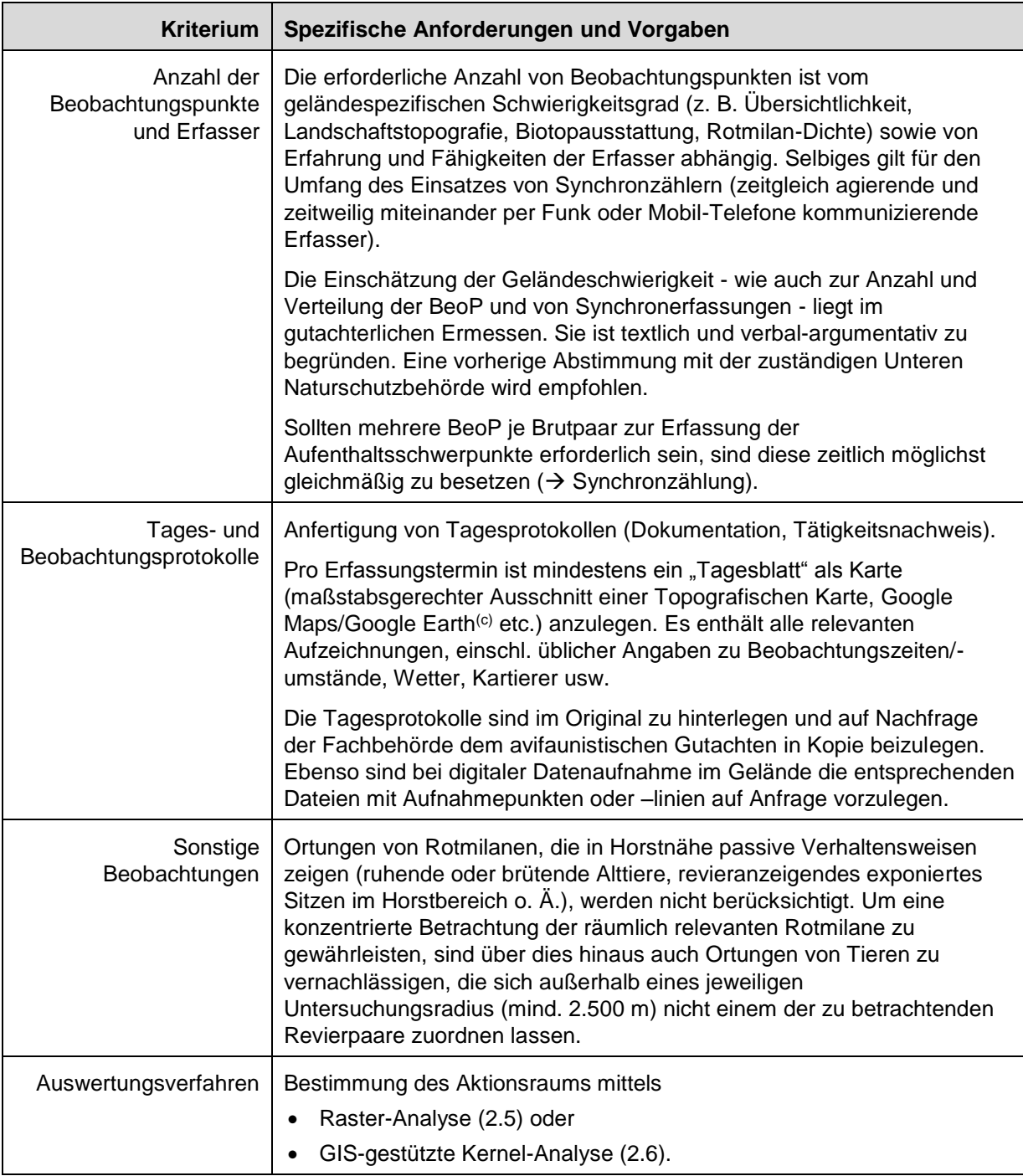

## <span id="page-13-0"></span>2.5 Auswertung mittels Raster-Analyse und Schwellenwert

Dass aus den aufgezeichneten Fluglinien (Abb. 2) oder Aufenthaltspunkten (Abb. 2 und 3) empirische Rückschlüsse auf die relevanten, von Rotmilanen genutzten Bereiche und deren räumliche Verteilung abgeleitet werden können, setzt eine standardisierte Betrachtungseinheit voraus. Diese wird als Gitterfeld (vgl. Abb. 4) mit einer Rasterzellengröße von 250 x 250 m definiert, welches am Blattschnitt der Topographischen Karte 1:5.000 (TK 5) anzulegen und in die Gitterlinien (2 x 2 km Raster) des UTM-

Koordinatensystems einzupassen ist ( $\rightarrow$  vgl. Anhang A)<sup>6</sup>.

#### <span id="page-14-0"></span>**2.5.1 Aufbereitung und Transformation der Bewegungsdaten**

Die Tagesprotokolle/-blätter sind dahingehend auszuwerten, dass die Fluglinien/-punkte) digitalisiert, mit dem Raster (Gitterfeld) verschnitten und als Ereigniswerte in die jeweilige 250 x 250 m große Rasterzellen übertragen werden. Die Transformierung erfolgt somit grundsätzlich unabhängig davon, ob die Einzel-Ereignisse je Rasterzelle eher randständig oder zentral gelegen sind.

Bei der *Punkterfassung* (point sampling) wird jede aktive raumnutzungsbezogene Lokalisation als Aufenthalt eines Individuums in der jeweiligen 250 x 250 m-Rasterzelle und somit als Ereigniswert gewertet. Im Fall, dass zwei (oder mehr Individuen) zur gleichen Zeit dieselbe Rasterzelle durchfliegen bzw. nutzen, wird jede der Aktivitäten getrennt erfasst und gewertet. Auch anhaltend (> 1 Minute) kreisende Vögel werden je nach Dauer mehrfach für die betroffene Rasterzelle gewertet.

Sofern nach der *Fluglinienerfassung* Flugbahnen nicht in Ortungspunkte umgewandelt wurden (2.4.1), wird ein Ereigniswert wie folgt ermittelt: Jede Fluglinie, die eine Rasterzelle passiert, wird als Flugereignis gewertet. Für Fluglinien, die langanhaltendes Kreisen sowohl innerhalb einer Zelle als auch über Zellengrenzen hinaus symbolisieren (vgl. 2.4.1, Minutendauerangabe), wird der Ereigniswert mit der Anzahl der Flugminuten multipliziert.

Durch Summation der Ereignisse je Rasterzelle erhält man die Gesamtsumme der Ereignisse in einer Rasterzelle. Diese werden im Gitterfeld als Ereigniswerte belegter Rasterzellen (n ≥ 1) dargestellt (vgl. Abb. 4), wodurch sich der Aufenthaltsbereich (gesamt) ergibt.

 $\overline{a}$ 

<sup>6</sup> Um eine mögliche Beeinflussung der Ergebnisse durch kleinräumiges Verschieben der Gitterfelder zu unterbinden.

Hinweis bei der Anwendung von verschiedenen GIS-Systemen: Die exakte Lage eines Gitterfeldes ist systembedingt. So führt die Verwendung identischer UTM- oder Gauß-Krüger-Koordinaten zu leicht unterschiedlichen Positionen der Gitterfelder, z.B. im Vergleich von QGIS und ArcGIS. Ursächlich hierfür ist die systembedingt angelegte Referenz-Koordinate (QGIS beginnt oben links, ArcGIS beginnt unten rechts).

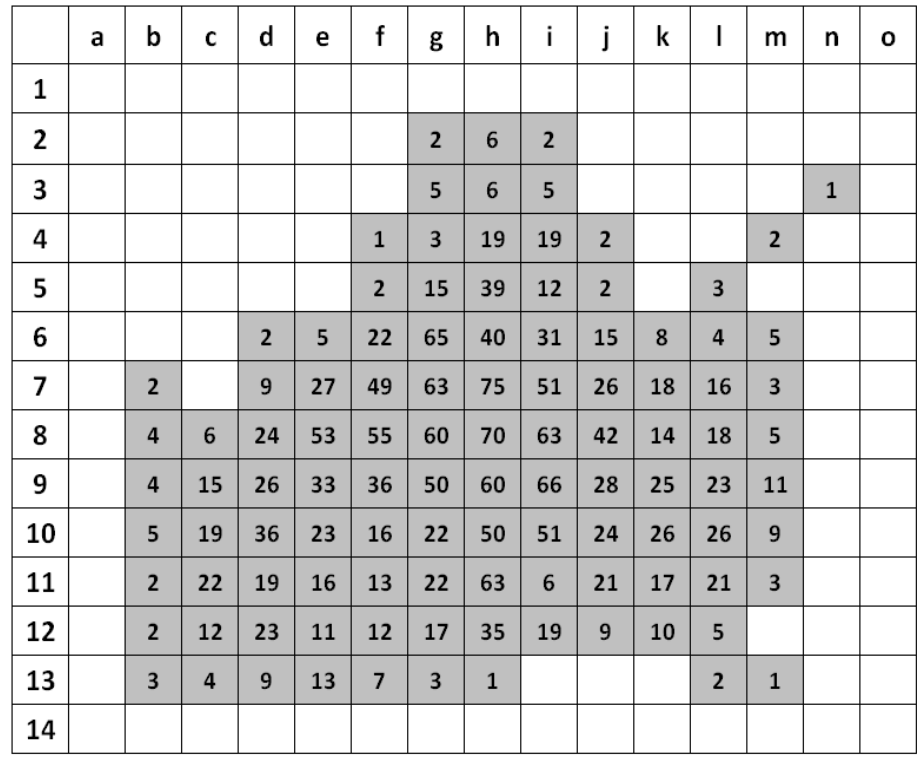

**Abb. 4:** Fallbeispiel für das Gitterfeld der Raster-Analyse (250 m x 250 m je Rasterzelle) mit belegten Zellen (grau) als nachgewiesene Aufenthaltsbereiche und mit Anzahl der jeweiligen Ereigniswerte.

#### <span id="page-16-0"></span>**2.5.2 Identifizierung von relevanten Aufenthaltsbereichen**

Bereiche mit erhöhter Präsens von Rotmilanen (Flugaktivitäten, Aufenthalte etc.) im brutzeitlich genutzten Aktionsraum werden gegenüber Flächen mit geringer Aktivität mittels eines Schwellenwertes abgrenzt, der die 70%-ige Raumnutzung beschreibt<sup>7</sup>. Dieser Schwellenwert gilt für beide Analyseverfahren (Raster und Kernel). Für die Bereiche mit unterdurchschnittlicher Flugfrequenz (geringe Aktivität) ist im Regelfall trotz Lage im Homerange von keiner erhöhten Raumnutzung auszugehen.

#### **Auswertung**

 $\overline{\phantom{a}}$ 

Im Anschluss an die Ermittlung der Ereigniswerte belegter Rasterzellen (n ≥ 1) werden diese geordnet und vom höchsten Ereigniswert ausgehend aufsummiert. Die Summe stellt 100 % der Ereignisse (Gesamtwert) dar. Zur Ermittlung der 70 %-Schwellenwertgrenze wird der Rang dieser Rasterzellen bestimmt. Dazu wird der Ereigniswert von der Zelle mit der höchsten Anzahl, über die mit der zweithäufigsten Anzahl etc. so lange aufsummiert, bis die Summe von 70 % des Gesamtwertes erreicht ist. Der Ereigniswert dieser Rasterzelle kennzeichnet den gesuchten Schwellenwert, ab dem von einer erhöhten Flugaktivität (Aufenthaltsrate) auszugehen ist.

Einen Sonderfall stellen Rasterzellen mit geringen Aufenthaltsraten dar, die vollständig (d.h. von vier Seiten) von Rasterzellen mit Ereigniswerten größer oder gleich dem Schwellenwert umgeben sind. Diese Rasterzellen werden nachträglich - unabhängig von ihrem eigenen Ereigniswert - als Zellen mit höherer Flugaktivität bewertet und somit später als gelbe Zellen klassifiziert (Tab. 2).

Das Ergebnis ist ein Raster, in dem alle Rasterzellen, die diesen oder einer höheren absoluten Ereigniswert tragen, den Bereich darstellen, in denen Rotmilane zu 70 % und damit mit sehr großer Regelmäßigkeit auftreten  $\rightarrow$  Bereiche mit hoher Aufenthaltswahrscheinlichkeit bzw. Nutzungshäufigkeit). Rasterzellen, die kleinere absolute Werte beinhalten, weisen Bereiche mit einer geringeren Aufenthaltswahrscheinlichkeit bzw. Nutzungshäufigkeit aus (vgl. Abb. 6).

#### <span id="page-16-1"></span>2.6 Auswertung mittels Kernel-Analyse und Schwellenwert

Anwender von Geographischen Informationssystemen (z. B. ArcView) können diesen Auswertungsschritt mittels software-gestützter Werkzeuge durchführen. Dabei werden die digitalisierten Punktdaten mithilfe spezieller Analysefunktionen berechnet, wobei im Ergebnis Bereiche mit gleicher Aufenthaltswahrscheinlichkeit identifiziert und als Polygone (Kernel) grafisch dargestellt werden. Dafür stehen mehrere wissenschaftlich anerkannte Methoden und entsprechende Software-Programme (Tools) zur Verfügung. Da deren Versionen ständig aktualisiert werden, lassen sie sich hier nicht vollständig auflisten.

#### <span id="page-16-2"></span>**2.6.1 Aufbereitung und Transformation der Bewegungsdaten**

Für die Kernel-Analyse eines Akionsraums sollen jeweils folgende Geländedaten in die Berechnung einfließen:

<sup>7</sup> Zahlreiche Studien zur Raumnutzung von Rotmilanen (vgl. Abb. 1, GELPKE & HORMANN 2010, NACHTIGALL 2008, MAMMEN et al. 2010, 2013, NACHTIGALL & HEROLD 2013, GELPKE et al. 2014, 2015, GSCHWENG et al. 2014, PFEIFFER & MEYBURG 2015, GRUNWALD (schriftl. Mitteilung)) zeigen, dass innerhalb des empfohlenen Mindestabstandes von 1.500 m (VSW & LUWG 2012) die essentielle Kernjagdhabitate und ca. 70-75 % der brutzeitlichen Aktivitäten erwartet werden können.

- 1. Alle Verortungen, die eindeutig dem jeweils relevanten Brutpaar zuzuordnen sind (individuelle Erkennung, An- und Abflüge zum Horst oder Schlafplatz etc.) unabhängig von ihrer Entfernung zur Niststätte.
- 2. Alle Verortungen "sonstiger" Rotmilane im Umkreis von 2 km um die Niststätte<sup>8</sup>.

Nicht einbezogen werden dagegen alle Verortungen von Rotmilanen, die eindeutig als "revierfremd" einzustufen sind.

#### <span id="page-17-0"></span>**2.6.2 Abgrenzung von relevanten Aufenthaltsbereichen**

Mit den entsprechenden Software-Tools (z. B. Home Range Extension [GALLERANI et al. 1997, RODGERS & CARR 1998], Hawth's Analysis Tools) können die jeweiligen Aufenthaltsbereiche per GIS identifiziert und als Polygone dargestellt werden. Alternative Analysefunktionen bieten R Software (R Package AdehabitatHR, CALENGE 2015), in QGIS (AniMove, SAGA) u.v.m. Das Kernel70 identifiziert als Schwellenwert (analog 2.5.2) somit die Bereiche der Homerange, in denen Rotmilane überdurchschnittlich häufig auftreten. Dementsprechend weisen alle übrigen Bereiche in der Regel eine geringere Aufenthaltswahrscheinlichkeit auf. Von nachrangiger Bedeutung sind diejenigen Bereiche, die außerhalb des Kernel80 liegen.

Bei der Kernel-Analyse ist darauf zu achten, dass die äußeren Punktdaten (je nach Gewichtung) weder zu einer groben Unschärfe in der Abgrenzung des Polygons noch in einer zu engen Konzentration auf die Kernbereiche führen. Deshalb wird in Kernel-Analysen üblicherweise ein Glättungsfaktor angewendet (RODGERS & CARR 1998). In Untersuchungen mit einem zu erwartenden Stichprobenumfang (Ortungspunkte) wie der hier beschriebenen Rotmilan-Raumnutzungsanalyse kann der Glättungsfaktor "h ref" (MITCHELL 2006) grundsätzlich geeignet sein, sofern die hierfür geltenden Kriterien (Gleichverteilung der Ortungspunkte (unimodale Verteilung), Bandbreite, Rechengitter-Auflösung) erfüllt sind und eine "Überglättung" vermieden wird.

# <span id="page-17-1"></span>**3 Artenschutzfachliche Bewertung**

### <span id="page-17-2"></span>3.1 Horstzone

 $\overline{a}$ 

Innerhalb der 500 m-Horstzone gilt die Regelannahme, dass hier – unabhängig von Habitatstrukturen – aufgrund des Territorialverhaltens und häufiger horstnaher Flüge mit überdurchschnittlichen Aufenthalten in der Brutzeit zu rechnen ist (z. B. MAMMEN et al. 2010, PNL & BFF 2014). Deshalb ist hier von einem sehr hohen und unüberwindbaren Kollisionsrisiko auszugehen. Da darüber hinaus bei einer solchen Unterschreitung nicht nur das Tötungsrisiko, sondern auch die störungsbedingten Auswirkungen zunehmen, die zur Aufgabe der Niststätte führen können, sind die dadurch bedingten Beeinträchtigungen insgesamt betrachtet als nicht vermeidbar einzustufen.

#### <span id="page-17-3"></span>3.2 Bewertung der Analyseergebnisse

Bei der naturschutzfachlichen Bewertung der Rotmilan-Raumnutzungsanalyse ist der geforderten Einzelfallbetrachtung Rechnung zu tragen, dass innerhalb der Mindestabstandsempfehlung weniger regelmäßig genutzte Aufenthaltsbereiche liegen können (VSW & LUWG 2012) oder, dass sich der relevante Aktionsraum (Aufenthaltsbereiche mit überproportionaler Nutzungshäufigkeit) gegebenenfalls auch über die Mindestabstandsempfehlung hinaus bis zur Grenze des Prüfbereiches erstrecken kann.

<sup>8</sup> Aufgrund des Umstandes, dass ca. 80 % aller Flugbewegungen eines Brut-/Revierpaares innerhalb von durchschnittlich ca. 2 km stattfinden, ist dieser Bereich besonders zu berücksichtigen und es sind in diesem Umkreis im Sinne eines konservativen Ansatzes deshalb auch nicht identifizierte ("sonstige") Rotmilane in die Kernel-Analyse aufzunehmen.

Die Bewertungsmatrix für die Rotmilan-Raumnutzungsanalyse ist in Tab. 2 dargestellt.

Wie zuvor erläutert, werden Bereiche mit erhöhter Präsens von Rotmilanen im brutzeitlich genutzten Aktionsraum (rote Kategorie) gegenüber Flächen mit geringer Aktivität (grüne Kategorie) mittels eines Schwellenwertes abgrenzt, der die 70 %-ige Raumnutzung beschreibt. Für Bereiche mit unterdurchschnittlicher Aktivität ist im Regelfall kein in signifikanter Weise erhöhtes, betriebsbedingtes Tötungsrisiko anzunehmen. Für den Bereich der 70 – 80 %-igen Raumnutzung (gelbe Kategorie) ist eine einzelfallbezogene Betrachtung erforderlich (Vermeidungsmaßnahmen).

Der brutzeitlich genutzte Aktionsraum einer Art (Rotmilan) stellt keine Kreisfläche dar, sondern er folgt den naturraumtypischen Landschaftspotenzialen, geländespezifischen Habitatstrukturen (Landnutzung, Topografie) und inter- und intraspezifischer Konkurrenzen usw. (Abb. 1). Daher ist die Raumnutzungsanalyse mit ihren Raster- oder Kernel-basierten Analyseverfahren - im Vergleich zur pauschalisierten Empfehlung von radialen Abstandsregeln - sehr viel geeigneter, um einen einzelfallspezifischen Lösungsansatz anzubieten (GSCHWENG et al 2014). Dabei ist jedoch zu bedenken, dass das "empirisch" ermittelte Bewertungsergebnis, insbesondere aufgrund der nur einjährigen Untersuchungsperiode bzw. der jährlich variierenden Raumnutzung (Kap. 2) stets im Kontext mit der Biotop- und Landschaftsausstattung des Untersuchungsgebietes (Kap. 4) sowie mit eventuellen im Untersuchungsraum vorhandenen Vorbelastungen (kumulative Wirkungen) zu diskutieren ist.

#### **Tab. 2: Bewertungsmatrix Rotmilan-Raumnutzungsanalyse**

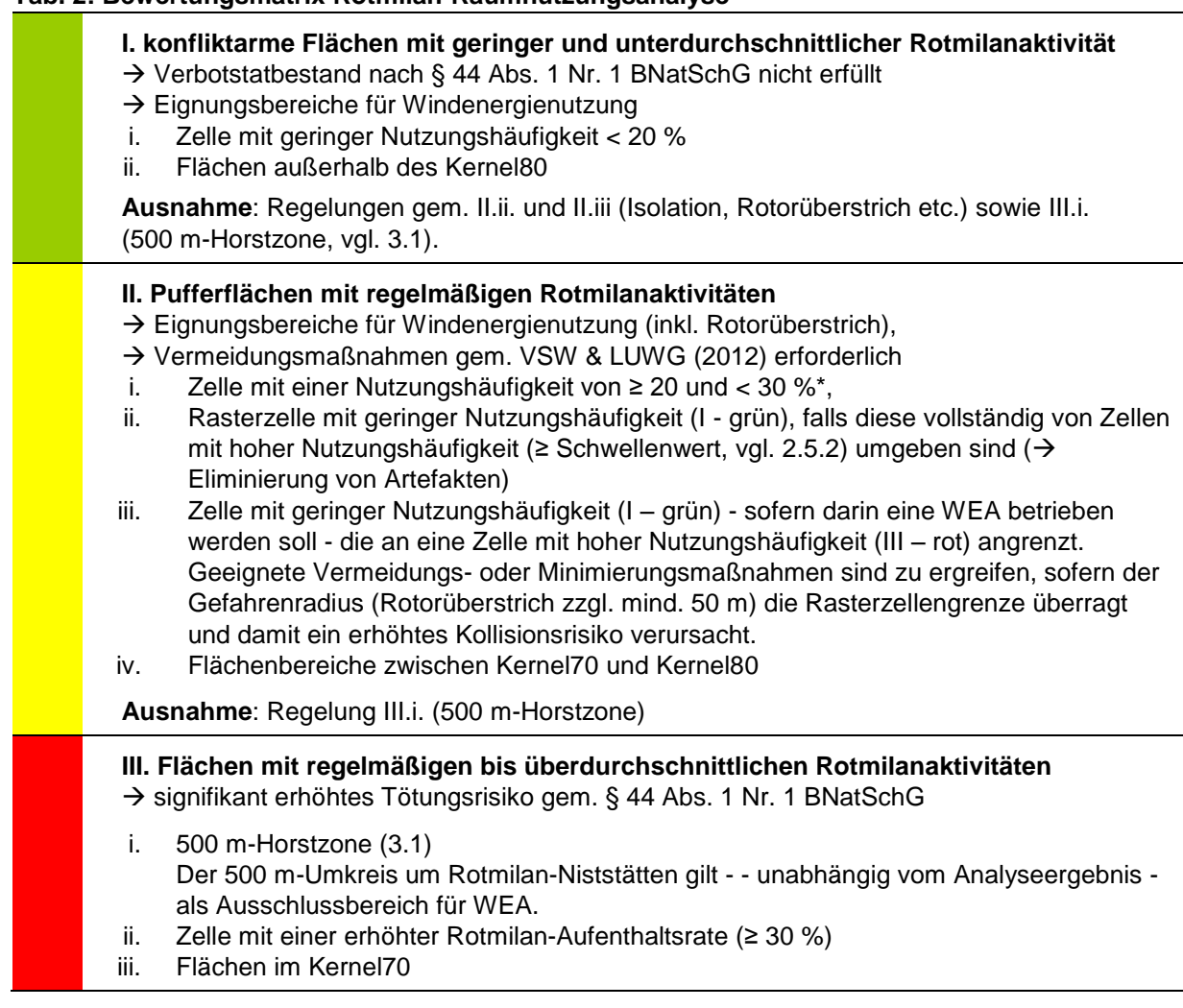

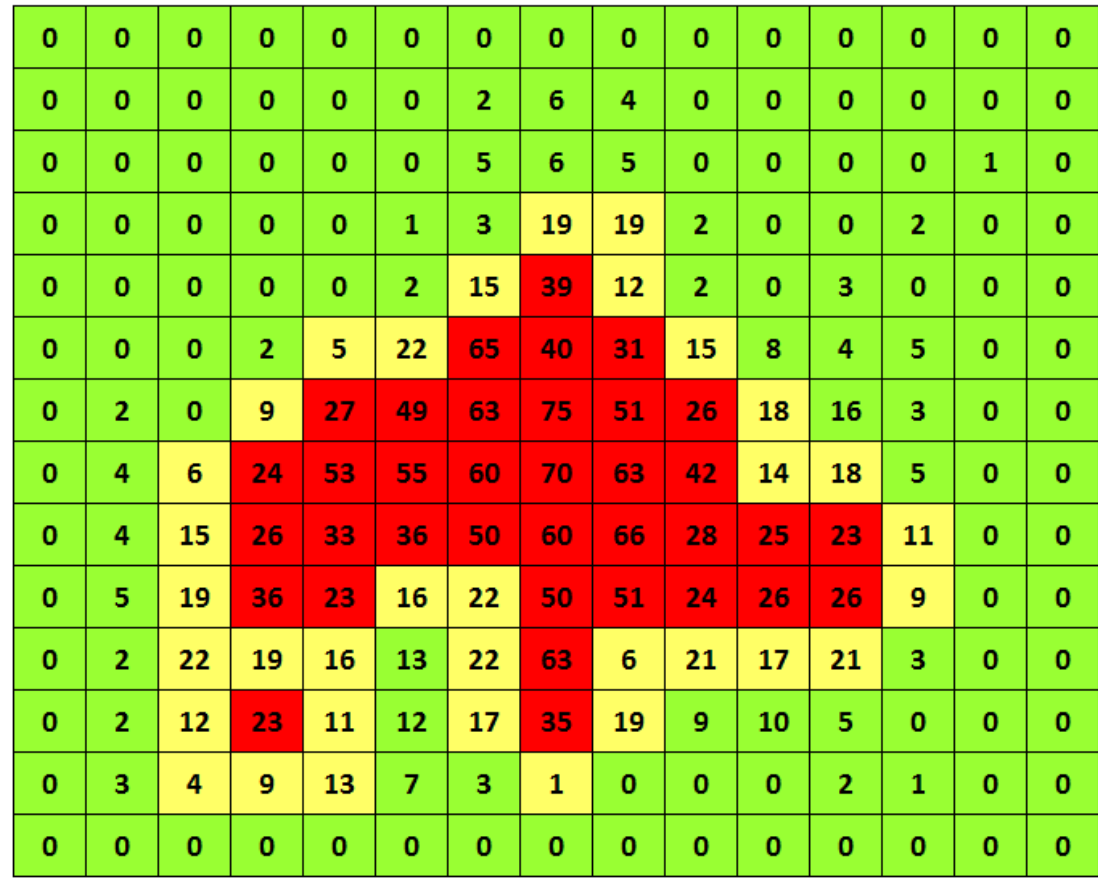

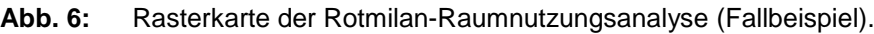

Aufenthaltsbereiche mit geringer Nutzungshäufigkeit < 20 %

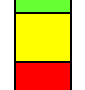

Aufenthaltsbereiche mit hoher Nutzungshäufigkeit zwischen ≥ 20 und< 30 %

Aufenthaltsbereiche mit erhöhter Nutzungshäufigkeit ≥ 30 %

Die solchermaßen ermittelte Flächenbewertung ist in einer Raster- oder Kernel-Karte abzubilden, in der die Bereiche (Rasterzellen, Polygone) mit den jeweiligen Aufenthaltswahrscheinlichkeiten und Einstufungen dargestellt werden (Abb. 6 Rasterkarte/ analyse). Als weitere Angaben sollten ein TK-Blattschnitt (als Hintergrund) und die Lage der Brutplätze, der Beobachtungspunkte sowie der geplanten WEA-Standorte ergänzt werden.

# <span id="page-19-0"></span>**4 Konfliktbewertung**

Für die abschließende artenschutzrechtliche Konfliktbewertung ist eine verbal-argumentative Einschätzung zu erarbeiten, die das empirisch ermittelte Ergebnis der Raumnutzungsanalyse, insbesondere die Abgrenzung der unterschiedlich stark genutzten Aufenthaltsbereiche, der landschaftsökologischen und agrarstrukturellen Ausstattung des Untersuchungsraumes gegenüberstellt. Dabei kommt es im Hinblick auf das eingangs formulierte Ziel und die Bewertung des Untersuchungsraumes darauf an, dass sich das für den geplanten WEA-Standort ermittelte Konfliktpotenzial anhand der Habitatausstattung und –funktionen nachvollziehen lässt.

# <span id="page-20-0"></span>**5 Bestandteile des Fachbeitrags**

Der Fachbeitrag zur Rotmilan-Raumnutzungsanalyse sollte Text- und Kartenwerke beinhalten. Kartografisch darzustellen sind

- Untersuchungsgebiet/-räume und geplantes Vorhaben, einschl. Lage von Brutvorkommen, Beobachtungspunkten, geplante WEA-Standorte
- Generierte Fluglinien bzw.- Flugpunktkarten sowie Raster- bzw. Kernelkarten
- Habitatpotenzialkarte mit Darstellung der Raumnutzung beeinflussenden Strukturen
- Brutpaarbezogene Konfliktbewertung des Vorhabens
- Anhang: Tagesgenaue Fluglinien bzw. Flugpunktkarten (aufbereitet aus den Feldkarten; Fluglinienkarten dienen vor allem der Dokumentation der durchgeführten Erfassungen und zur Interpretation der Raumnutzungsmuster)

Das Textwerk enthält eine auf der Grundlage der vorliegenden Hinweise, der Untersuchung und der empirisch gewonnenen Analyseergebnisse sowie der Habitatpotenzialkartierung zu erstellende, fachgutachtlich begründete Einschätzung des artenschutzrechtlichen Konfliktpotenzials.

# **Literatur**

 $\overline{a}$ 

Aus Umfangsgründen steht das Literaturverzeichnis auf der Homepage des Landesamtes für Umwelt (www.lfu.rlp.de) zum Download zur Verfügung  $(\rightarrow)$  Naturschutz).

Hinweis zum folgenden Anhang (TK-Blattschnitte, UTM-Koordinatensystem)<sup>9</sup>

<sup>9</sup> Die exakte Lage eines Gitterfeldes ist systembedingt. So führt die Verwendung identischer UTM- oder Gauß-Krüger-Koordinaten zu leicht unterschiedlichen Positionen der Gitterfelder, z.B. im Vergleich von QGIS und ArcGIS. Ursächlich hierfür ist die systembedingt angelegte Referenz-Koordinate (QGIS beginnt oben links, ArcGIS beginnt unten rechts).

### **Anhang**

**A. Blattschnitt der Topographischen Karte 1:5.000 als in grün dargestellte Gitterlinien (2 x 2 km-Raster) des UTM-Koordinatensystems und eine Ausschnittvergrößerung [Luftbild WMS] (http://map1.naturschutz.rlp.de/mapserver\_lanis/).**

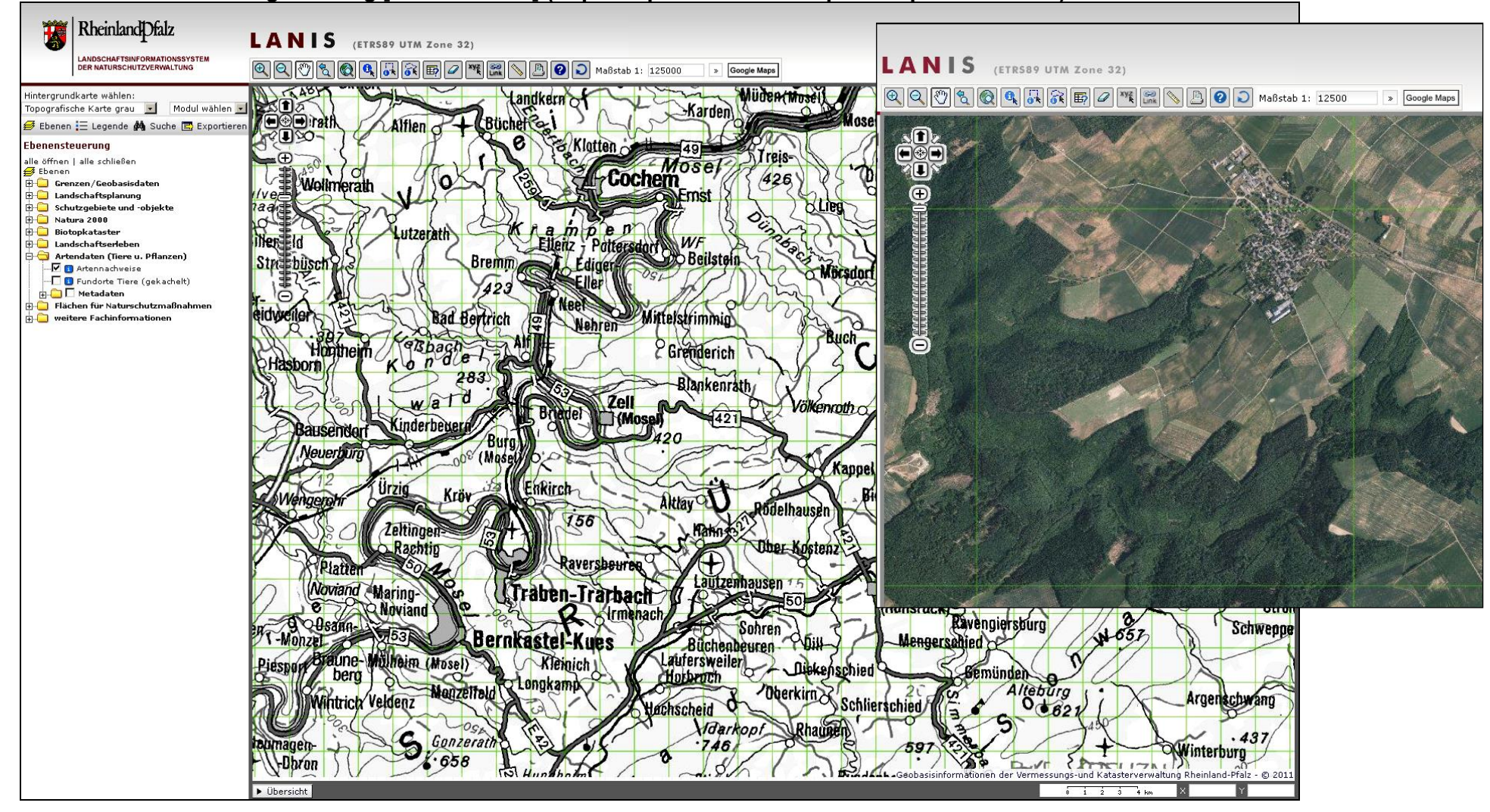